## Package 'MmgraphR'

September 14, 2018

<span id="page-0-0"></span>Type Package

Title Graphing for Markov, Hidden Markov, and Mixture Transition Distribution Models

Version 0.3-1

Date 2018-08-23

Maintainer Pauline Adamopoulou <padamopo@gmail.com>

Description Produces parallel coordinate plots of probability transition matrices from Markov, hidden Markov, and mixture transition distribution models.

URL <https://r-forge.r-project.org/scm/viewvc.php/pkg/MmgraphR/?root=traminer>

Depends R(>= 3.1.1), TraMineR, colorspace

Imports march, msm

License GPL  $(>= 2)$ 

LazyData true

Author Pauline Adamopoulou [aut, cre, cph],

Gilbert Ritschard [ths], Andre Berchtold [ths], Reto Buergin [ctb],

Ogier Maitre [ctb]

Repository CRAN

Repository/R-Forge/Project traminer

Repository/R-Forge/Revision 980

Repository/R-Forge/DateTimeStamp 2018-08-23 09:07:58

Date/Publication 2018-09-14 14:30:06 UTC

NeedsCompilation no

### R topics documented:

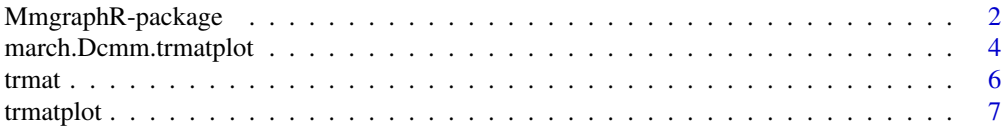

#### <span id="page-1-0"></span>**Index** [12](#page-11-0)

MmgraphR-package *Graphing for Markov, Hidden Markov, and Mixture Transition Distribution Models*

#### Description

MmgraphR produces parallel coordinate plots which map each element in a probability transition matrix (of any order) as a line. Each line is weighted by probability, and so the thicker the line, the more probable a sequence of states is and vice-versa. Probability transition matrices reflecting higher order dependencies, often useful in life-course studies, can also be mapped.

Additional functionalities of MmgraphR include probability filters that can easily be applied to emphasize the most (or least) probable state sequences overall, or by initial state. Any specific element(s) of the probability transition matrix can also be highlighted. To render the plot more attractive, various color palettes using the Hue-Chroma-Luminance color scheme have been builtin and can be easily selected by the user.

The package is available through CRAN as well as R-forge, where it is developed. Although MmgraphR can be used on its own, it is also compatible with the output of R packages [msm](#page-0-0), [HiddenMarkov](#page-0-0), [HMM](#page-0-0), [depmixS4](#page-0-0), [seqHMM](#page-0-0), as well as march.

#### Details

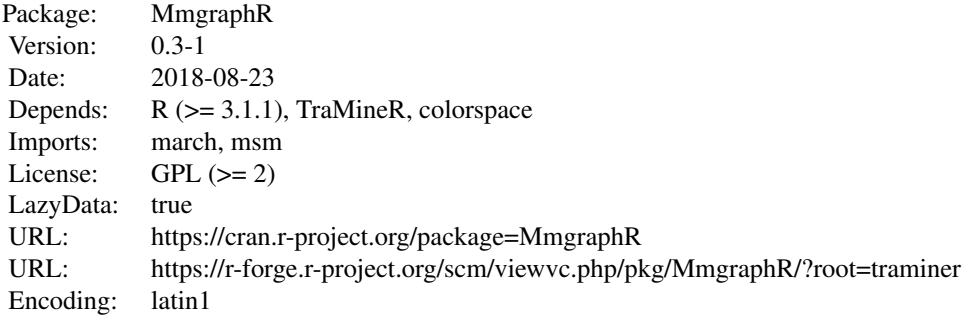

#### Author(s)

Pauline Adamopoulou [aut, cre, cph], Andre Berchtold [ths], Gilbert Ritschard [ths], Reto Buergin [cbt], Ogier Maitre [cbt], Maintainer: Pauline Adamopoulou <padamopo@gmail.com>

#### References

Buergin, R. and G. Ritschard (2014), "A decorated parallel coordinate plot for categorical longitudinal data", *The American Statistician*. Vol. 68(2), pp. 98-103.

### <span id="page-2-0"></span>MmgraphR-package 3

Zeileis, A.; Hornik, K. and P. Murrell (2009), "Escaping RGBland: Selecting Colors for Statistical Graphics", *Computational Statistics & Data Analysis*. Vol. 53, pp. 3259-3270.

#### See Also

[trmatplot](#page-6-1), [trmatplot.default](#page-6-2), [trmatplot.array](#page-6-2), [trmatplot.depmix.fitted](#page-6-2), [trmatplot.dthmm](#page-6-2), [trmatplot.hmm](#page-6-2), [trmatplot.msm](#page-6-2), [march.Dcmm.trmatplot](#page-3-1)

#### Examples

```
## Plotting a probability transition matrix
###########################################
trMat<-matrix(c(0.1, 0.05, 0.05, 0.80,
 0.06, 0.02, 0.03, 0.89,
 0.03, 0.01, 0.01, 0.95,
 0, 0, 0, 1), nrow = 4, ncol = 4, byrow = TRUE)
trmatplot(trMat)
#--- Setting a seed so that the graphic can be replicated
trmatplot(trMat, seed = 2)
#--- Defining a second order probability transition matrix as an array
trMatArray <- array(c(
 0.30, 0.70,
 0.65, 0.35,
 0.05, 0.95,
 0.99, 0.01), dim = c( 1, 2, 4))
#--- Plotting with user-defined colors
trmatplot(trMatArray, seed = 3, morder = 2, cpal = c("grey40", "grey70"))# cspal: ready-to-use color palettes using colorspace
#####################################################
#--- Color palette "dynamic"
trmatplot(trMat, seed = 2, cspal = "dynamic")
#--- Color palette "harmonic"
trmatplot(trMat, seed = 2, cspal = "harmonic")
## pfilter: Filtering out most (or least) probable sequences
############################################################
#--- The most probable sequence given a state
```

```
trmatplot(trMat, seed = 2, pfilter = "smax")
#--- The ten least probable sequences
trmatplot(trMat, seed = 2, pfilter = "tmin", num = 10 )
```
<span id="page-3-1"></span>march.Dcmm.trmatplot *Transition Matrix Plot for march.Dcmm objects*

#### Description

A coordinate plot which maps each element in the probability transition matrix (of any order) as a line, where each line is weighted by probability. Users can apply filters to emphasize the most (or least) probable state sequences overall, or by initial state. Various color palettes using the Hue-Chroma-Luminance color scheme can be easily selected by the user. Input is an object of class march.Dcmm which is the output of march.dcmm.construct.

#### Usage

```
## For class 'march.Dcmm'
```

```
march.Dcmm.trmatplot ( d, seed = NULL, type = "hidden", hstate = 1,
cspal = NULL, cpal = NULL, main = NULL, xlab = NULL,
ylab = NULL, ylim = NULL, xtlab = NULL, ytlab = NULL,
pfilter = NULL, shade.col = "grey80", num = NULL, hide.col = NULL,
lorder = NULL, plot = TRUE, verbose = FALSE, ...)
```
#### Arguments

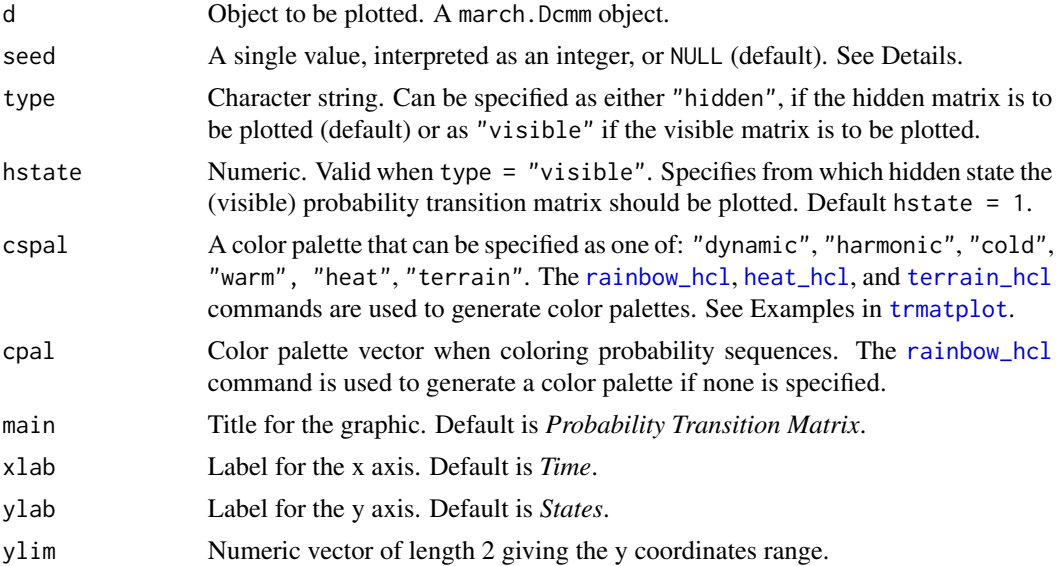

<span id="page-4-0"></span>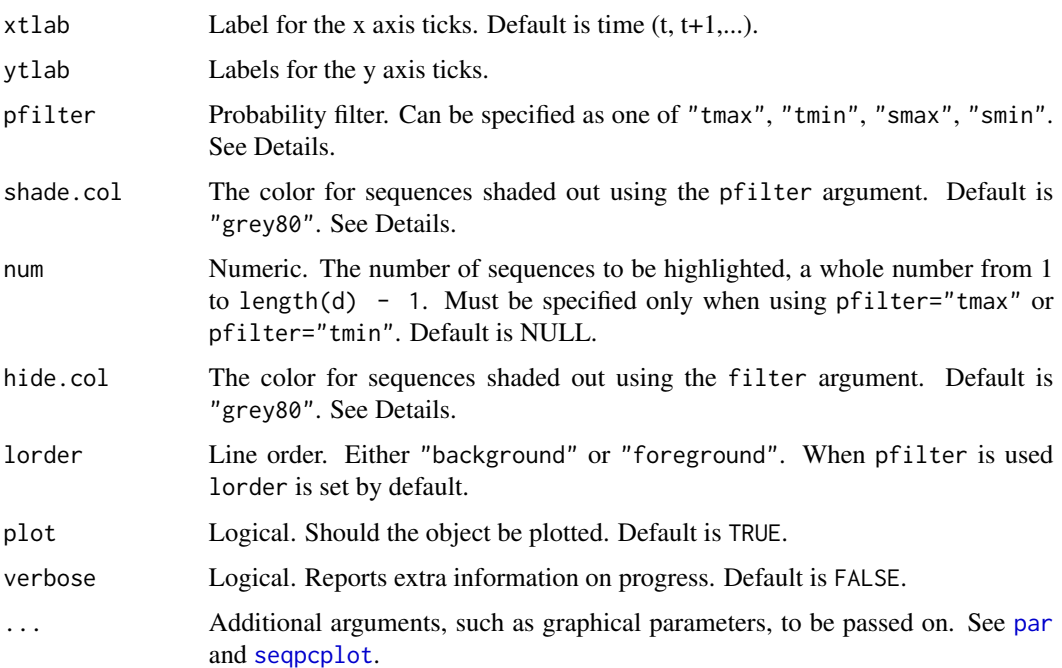

#### Details

Setting a seed allows the graphic to be replicated.

The pfilter argument serves to highlight probability sequences that are either most probable while shading out those that are less probable in shade.col and vice-versa. The four options for pfilter are described below, and are illustrated in Examples in [trmatplot](#page-6-1).

- "smax" For each initial state the most probable next state is highlighed.
- "smin" For each initial state the least probable next state is highlighed.
- "tmax" The sequence of states with the highest probability overall is highlighed. To highlight the *n* most probable sequences of states, set num = n.
- "tmin" The sequence of states with the lowest probability overall is highlighed. To highlight the *n* least probable sequences of states, set num = n.

The filter and hide.col arguments are inherent in and may be passed on to [seqpcplot](#page-0-0). The filter argument serves to specify filters to gray less interesting patterns. The filtered-out patterns are displayed in the hide.col color. The filter argument expects a list with at least elements type and value. Most relevant within the context of probabilities is type = "sequence", which highlights the specific pattern.

See Examples in [trmatplot](#page-6-1).

#### Value

trmatplot returns an object of class [trmatplot](#page-6-1). Some of the arguments are inherent in [par](#page-0-0) and [seqpcplot](#page-0-0).

#### <span id="page-5-0"></span>Author(s)

Pauline Adamopoulou

#### References

Buergin, R. and G. Ritschard (2014), "A decorated parallel coordinate plot for categorical longitudinal data", *The American Statistician*. Vol. 68(2), pp. 98-103.

Zeileis, A.; Hornik, K. and P. Murrell (2009), "Escaping RGBland: Selecting Colors for Statistical Graphics", *Computational Statistics & Data Analysis*. Vol. 53, pp. 3259-3270.

#### See Also

[trmatplot](#page-6-1), [trmatplot.default](#page-6-2), [trmatplot.depmix.fitted](#page-6-2), [trmatplot.array](#page-6-2), [seqpcplot](#page-0-0), [par](#page-0-0).

trmat *Extract a Probability Transition Matrix*

#### Description

Extracts a probability transition matrix.

#### Usage

## S3 method for class 'depmix.fitted'

trmat ( d )

#### Arguments

d Object of class [depmix.fitted](#page-0-0).

#### Details

The function trmat extracts the probability transition matrix from a [depmix.fitted](#page-0-0) object and returns it as a [matrix](#page-0-0). trmat is used internally by the function [trmatplot.depmix.fitted](#page-6-2) in order to extract the probability transition matrix to be plotted.

#### Value

trmat returns an the probability transition matrix as an object of class [matrix](#page-0-0).

#### Author(s)

Pauline Adamopoulou

#### <span id="page-6-0"></span>trmatplot that the contract of the contract of the contract of the contract of the contract of the contract of the contract of the contract of the contract of the contract of the contract of the contract of the contract of

#### See Also

[trmatplot](#page-6-1), [trmatplot.depmix.fitted](#page-6-2), [depmix.fitted](#page-0-0),

<span id="page-6-1"></span>trmatplot *Transition Matrix Plot*

### <span id="page-6-2"></span>Description

A parallel coordinate plot which maps each element in the probability transition matrix (of any order) as a line, where each line is weighted by probability. Users can apply filters to emphasize the most (or least) probable state sequences overall, or by initial state. Various color palettes using the Hue-Chroma-Luminance color scheme can be easily selected by the user. Input is either an object of class [matrix](#page-0-0), [array](#page-0-0), [depmix.fitted](#page-0-0), or a [list](#page-0-0) of class [msm](#page-0-0), hmm or of class dthmm.

#### Usage

```
## S3 method for classes 'matrix', 'array',
## 'depmix.fitted', 'dthmm', 'hmm', and 'msm'
trmatplot ( d, seed = NULL, rowconstraint = TRUE, morder = 1,
cspal = NULL, cpal = NULL, main = NULL,
xlab = NULL, ylab = NULL, ylim = NULL, xtlab = NULL, ytlab = NULL,
pfilter = NULL, shade.col = "grey80", num = NULL,
hide.col = NULL, lorder = NULL, plot = TRUE,
verbose = FALSE, ...)
```
#### Arguments

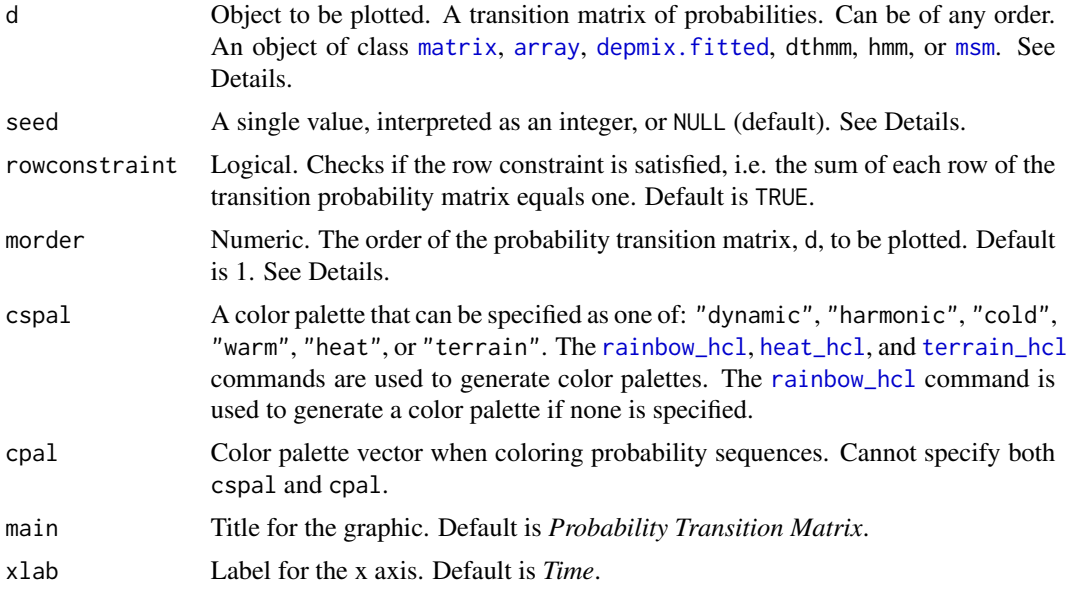

<span id="page-7-0"></span>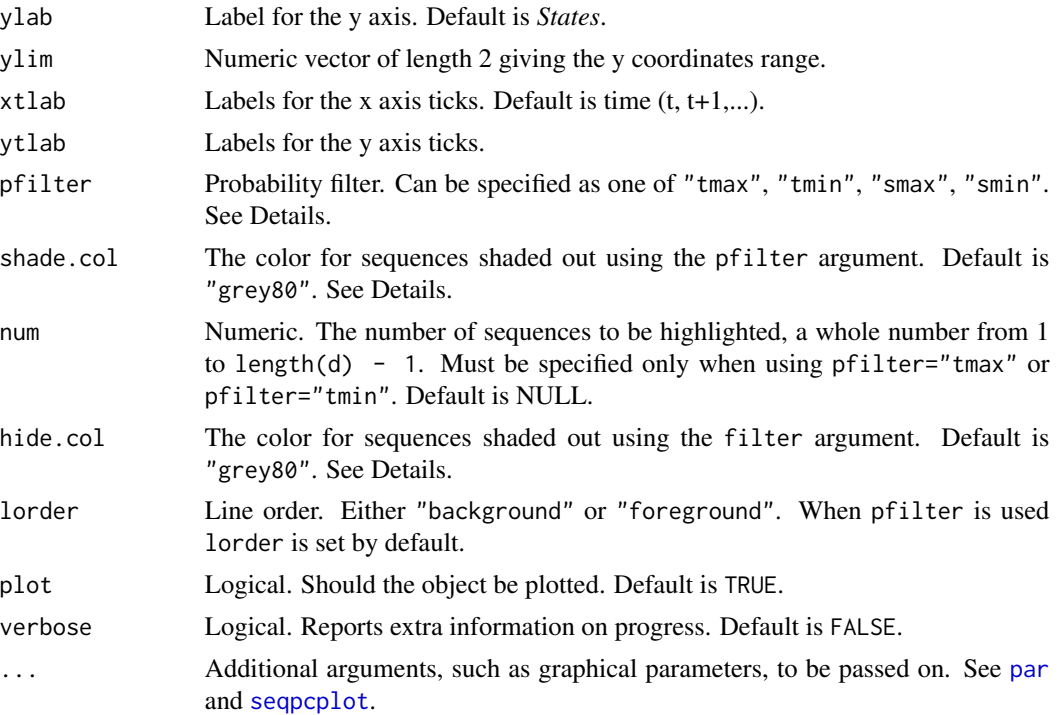

#### Details

The object d to be plotted, is a probability transition matrix that can be of class [matrix](#page-0-0), [array](#page-0-0), [depmix.fitted](#page-0-0), dthmm, hmm, msm. If the probability transition matrix is the output of packages implemented using S3 methods and classes, such as **msm, HiddenMarkov, HMM, or seqHMM** it is a matrix which is element of a [list](#page-0-0). More specifically, using the package HMM, the function [initHMM](#page-0-0) returns a [list](#page-0-0) containing the element transProbs with the probability transition matrix. Within the **HiddenMarkov**, [dthmm](#page-0-0) returns a [list](#page-0-0) of class dthmm with the element Pi which is a probability transition matrix, either user-defined or estimated. Similarly, the seqHMM functions [build\\_mm](#page-0-0) and [build\\_hmm](#page-0-0) return a [list](#page-0-0) of class hmm containing the element transition\_probs with the estimated probability transition matrix. The package msm proposes the [pmatrix.msm](#page-0-0) and [pmatrix.piecewise.msm](#page-0-0) to extract the probability transition matrix from a fitted multi-state model (a [list](#page-0-0) of class msm), as returned by [msm](#page-0-0). If the object d to be plotted is an object of msm, the function [pmatrix.msm](#page-0-0) is used with the default settings to extract the probability transition matrix. In the case of depmixS4, which uses S4 classes, a probability transition matrix may be obtained depending on the type of model computed using [depmix](#page-0-0) followed by [fit](#page-0-0) and is embedded in an object of class [depmix.fitted](#page-0-0).

Setting a seed allows the graphic to be replicated.

If morder > 1, in other words, the order of the probability transition matrix d is of order greater than one, then d must be specified in reduced form. Structural zeroes are not accepted.

The pfilter argument serves to highlight probability sequences that are either most probable while shading out those that are less probable in shade.col and vice-versa. The four options for pfilter are described below, and are illustrated in Examples.

"smax" For each initial state the most probable next state is highlighed.

#### <span id="page-8-0"></span>trmatplot the contract of the contract of the contract of the contract of the contract of the contract of the contract of the contract of the contract of the contract of the contract of the contract of the contract of the

- "smin" For each initial state the least probable next state is highlighed.
- "tmax" The sequence of states with the highest probability overall is highlighed. To highlight the *n* most probable sequences of states, set num = n.
- "tmin" The sequence of states with the lowest probability overall is highlighed. To highlight the *n* least probable sequences of states, set num = n.

The filter and hide.col arguments are inherent in and may be passed on to [seqpcplot](#page-0-0). The filter argument serves to specify filters to gray less interesting patterns. The filtered-out patterns are displayed in the hide.col color. The filter argument expects a list with at least elements type and value. Most relevant within the context of probabilities is type = "sequence", which highlights the specific pattern.

See Examples.

#### Value

trmatplot returns an object of class [trmatplot](#page-6-1). Some of the arguments are inherent in [par](#page-0-0) and [seqpcplot](#page-0-0).

#### Author(s)

Pauline Adamopoulou

#### References

Buergin, R. and G. Ritschard (2014), "A decorated parallel coordinate plot for categorical longitudinal data", *The American Statistician*. Vol. 68(2), pp. 98-103.

Zeileis, A.; Hornik, K. and P. Murrell (2009), "Escaping RGBland: Selecting Colors for Statistical Graphics", *Computational Statistics & Data Analysis*. Vol. 53, pp. 3259-3270.

#### See Also

[seqpcplot](#page-0-0), [par](#page-0-0).

#### Examples

```
##########################################
# Plotting a probability transition matrix
##########################################
trMat<-matrix(c(0.1, 0.05, 0.05, 0.80,
 0.06, 0.02, 0.03, 0.89,
 0.03, 0.01, 0.01, 0.95,
 0, 0, 0, 1), nrow = 4, ncol = 4, byrow = TRUE)
trmatplot(trMat)
```
#--- Setting a seed so that the graphic can be replicated

trmatplot(trMat, seed = 2)

#### 10 trmatplot

```
#--- Adjusting line width
trmatplot(trMat, seed = 2, lwd = 0.8)
#--- Defining a second order probability transition matrix as an array
trMatArray <- array(c(
  0.30, 0.70,
  0.65, 0.35,
  0.05, 0.95,
  0.99, 0.01), dim = c(1, 2, 4))
#--- Plotting with user-defined colors
trmatplot(trMatArray, seed = 3, morder = 2, cpal = c("grey40", "grey70"))
###########################################################
# cspal: ready-to-use color palettes using colorspace
###########################################################
#--- Color palette "dynamic"
trmatplot(trMat, seed = 2, cspal = "dynamic")
#--- Color palette "harmonic"
trmatplot(trMat, seed = 2, cspal = "harmonic")#--- Color palette "cold"
trmatplot(trMat, seed = 2, cspal = "cold")
#--- Color palette "warm"
trmatplot(trMat, seed = 2, cspal = "warm")
#--- Color palette "heat"
trmatplot(trMat, seed = 2, cspal = "heat")
#--- Color palette "terrain"
trmatplot(trMat, seed = 2, cspal = "terrain")
###########################################################
# pfilter: Filtering out most (or least) probable sequences
###########################################################
#--- The most probable sequence given a state
trmatplot(trMat, seed = 2, pfilter = "smax")
#--- The least probable sequence given a state
```
#### trmatplot the contract of the contract of the contract of the contract of the contract of the contract of the contract of the contract of the contract of the contract of the contract of the contract of the contract of the

```
trmatplot(trMat, seed = 2, pfilter = "smin")
#--- The two most probable sequnces
trmatplot(trMat, seed = 2, pfilter = "tmax", num = 2 )
#--- The ten least probable sequences
trmatplot(trMat, seed = 2, pfilter = "tmin", num = 10)
######################################################
# filter: Highlighting a specific sequence of interest
######################################################
#--- Highlight the probability that a sequence is initially in state 1 and then in state 4
```

```
trmatplot(trMat, seed = 2, filter = list(type = "sequence", value = "(1)-(4)"))
```
# <span id="page-11-0"></span>Index

∗Topic package MmgraphR-package, [2](#page-1-0) array, *[7,](#page-6-0) [8](#page-7-0)* build\_hmm, *[8](#page-7-0)* build\_mm, *[8](#page-7-0)* depmix, *[8](#page-7-0)* depmix.fitted, *[6](#page-5-0)[–8](#page-7-0)* depmixS4, *[2](#page-1-0)* dthmm, *[8](#page-7-0)* fit, *[8](#page-7-0)* heat\_hcl, *[4](#page-3-0)*, *[7](#page-6-0)* HiddenMarkov, *[2](#page-1-0)* HMM, *[2](#page-1-0)* initHMM, *[8](#page-7-0)* list, *[7,](#page-6-0) [8](#page-7-0)* march.Dcmm.trmatplot, *[3](#page-2-0)*, [4](#page-3-0) matrix, *[6](#page-5-0)[–8](#page-7-0)* MmgraphR *(*MmgraphR-package*)*, [2](#page-1-0) MmgraphR-package, [2](#page-1-0) msm, *[2](#page-1-0)*, *[7,](#page-6-0) [8](#page-7-0)* par, *[5,](#page-4-0) [6](#page-5-0)*, *[8,](#page-7-0) [9](#page-8-0)* pmatrix.msm, *[8](#page-7-0)* pmatrix.piecewise.msm, *[8](#page-7-0)* rainbow\_hcl, *[4](#page-3-0)*, *[7](#page-6-0)* seqHMM, *[2](#page-1-0)* seqpcplot, *[5,](#page-4-0) [6](#page-5-0)*, *[8,](#page-7-0) [9](#page-8-0)* terrain\_hcl, *[4](#page-3-0)*, *[7](#page-6-0)* trmat, [6](#page-5-0) trmatplot, *[3](#page-2-0)[–7](#page-6-0)*, [7,](#page-6-0) *[9](#page-8-0)* trmatplot.array, *[3](#page-2-0)*, *[6](#page-5-0)*

trmatplot.default, *[3](#page-2-0)*, *[6](#page-5-0)* trmatplot.depmix.fitted, *[3](#page-2-0)*, *[6,](#page-5-0) [7](#page-6-0)* trmatplot.dthmm, *[3](#page-2-0)* trmatplot.hmm, *[3](#page-2-0)* trmatplot.msm, *[3](#page-2-0)*